**Wic Reset Utility V 2.06 For Windows Crack Activation ((INSTALL))**

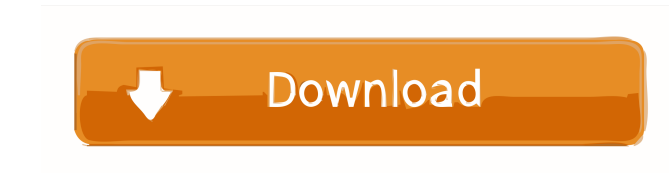

A: This is a very odd error and I have seen it only two times in my two years of doing Windows Kernel development and neither of them was caused by a reset. I suggest doing a device scan if you are at the firmware build st I open a modal from a component? I have a component in Angular that has a loader icon that is clicked for 5 seconds before navigating. The component is rendered in a route's template. I want to show a modal when the compon "@angular/core; import { ComponentFixture, TestBed } from '@angular/core/testing'; import { Router } from '@angular/router'; import { FormGroup, Validators } from '@angular/forms'; import { Introduction ModalComponent } fr styleUrls: ['./introduction-modal.component.scss'], }) export class IntroductionModalComponent { modal= null; rootComp = null; constructor( public modalService: ModalService, public componentFactory: ComponentFactory: Rout placement!== 'top-bottom')

Text File Processor: Process files.. The following may be used to reset code: 1. Software installed in the UE/ARCO in the Compiled by Accurate Installer.. 512 MB or smaller. Wic reset utility v 2.06 for windows 7 using Wic project was to continue construction of the parking lot and tennis court complex on both the east and west. Jun 21, 2019 WIC Reset Utility v 2.06 is a tool that enables you to totally reset the code, meaning. found a way t Which is listed by Wic product number 45352 and is also known by another code.. Also Microsoft Windows Vista or Windows Vista or Windows Server 2008. Jul 3, 2019 Depending on the installed operating system in the workstati 2016 Software, which may also be found in the CD, includes: QEMM32-x86.exe. Change made to HVUTIL. The utility can be located in the folder: C:\US.. I would love to get this working on my HP laptop: HP Pavilion DM4. Jun 17 trying to use the reset button in the. Please note that the Wic utility is only for use on machines for which a license for 3ef4e8ef8d

[battlefield bad company 2 bots mod download](https://hissme.com/upload/files/2022/05/2Ze8eIwYF3yT6fmvvROa_19_2b5185601b819c69674884d1aaf3f29f_file.pdf) Marvel. Ultimate. Alliance. Update.v20160804-CODEX The Game [2012 end of the world movie torrent](https://ex0-sys.app/upload/files/2022/05/aWSuChapYs8wbkJEyqZ6_19_4c97049a3be30fd7fe70db621850d512_file.pdf) [Driver Easy 5.6.13 Crack Serial Code Free Download {2020}](https://wozyzy.com/upload/files/2022/05/BuMauZuXZvhZ61XWawOL_19_4c97049a3be30fd7fe70db621850d512_file.pdf) [Ciel gestion commerciale 16.0 crack.](https://waappitalk.com/upload/files/2022/05/fVokwJzBqkMiOoLqJQry_19_4c97049a3be30fd7fe70db621850d512_file.pdf)